## **How Audio Player can Save You Time, Stress, and Money.**

The internet browser is not compelled by the requirements to follow the worth of this characteristic; it is a simple tip. src The LINK of the audio to install. This is subject to element within the audio block to define the audio to embed. Event name Fired when audioprocess The input buffer of a Manuscript Processor Node is prepared to be processed.

canplaythrough The browser approximates it can play the media approximately its end without picking up material buffering. full The making of an Offline Audio Context is terminated. durationchange The period attribute has actually been upgraded. cleared The media has actually ended up being vacant; for instance, this occasion is sent if the media has actually currently been loaded (or partly loaded), as well as the lots() approach is contacted us to reload it.

## **What Does Audio Music Mean?**

loadeddata The first framework of the media has finished packing. loadedmetadata The metadata has been loaded. stop Playback has actually been stopped briefly. play Playback has actually begun. playing Playback prepares to start after having actually been stopped or postponed as a result of lack of information. ratechange The playback price has altered. seeked A seek procedure finished.

The Basic Principles Of Audio Player

Best Audio Player - An Overview

Not known Details About Best Audio Player

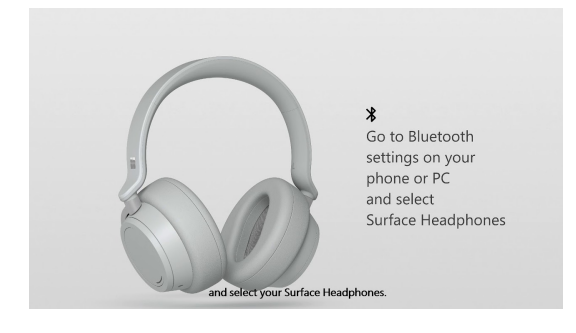

stalled The individual agent is trying to fetch media information, but information is suddenly not honest. suspend Media data loading has been put on hold. timeupdate The moment indicated by the present Time attribute has been upgraded. volumechange The volume has altered. waiting Playback has actually quit due to a short-lived lack of data Internet browsers do not all sustain the same elements, and also the browser will certainly after that utilize the initial one it comprehends:

Your internet browser does not support HTML 5 audio.

## **Get This Report on Audio Song**

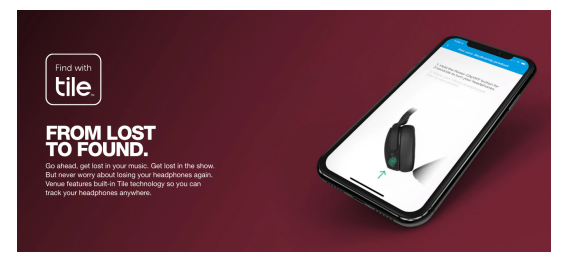

Other usage notes: If you don't specify the controls associate, the audio gamer won't include the web browser's default controls. You can, nonetheless, create your very own personalized controls using Java Script and also the HTMLMedia Element API. To enable precise control over your sound web content, HTMLMedia Elements fire various You can also make use of the Web Sound API to straight generate and also adjust audio streams from Java Manuscript code instead than streaming pre-existing sound data.

See Internet VTT as well as Sound by Ian Devlin for some valuable info and workarounds. A good general source of info on utilizing HTML is the The aspect has no intrinsic aesthetic result of its own unless the controls attribute is specified, in which situation the internet browser's default controls are revealed.

You can style the default manages with buildings that influence the block as a single unit, so for instance you can give it a To obtain a regular look and really feel throughout browsers, you'll require to produce customized controls; these can be increased and styled anyhow you desire, and after that Java Manuscript can be utilized in addition to the HTMLMedia Component API to wire up their performance.

## **The Main Principles Of Audio Song**

You can discover when tracks are contributed to as well as gotten rid of from an component utilizing the HTMLMedia Aspect that matches to the sort of track that was contributed to the element: HTMLMedia Element.audio Tracks An addtrack to this object to look out when brand-new audio [Have](http://www.bestaudio.guide/) a peek here tracks are included to the element. HTMLMedia Element.video Tracks Add an addtrack listener to this Video Track Checklist challenge be educated when video tracks are added to the element.

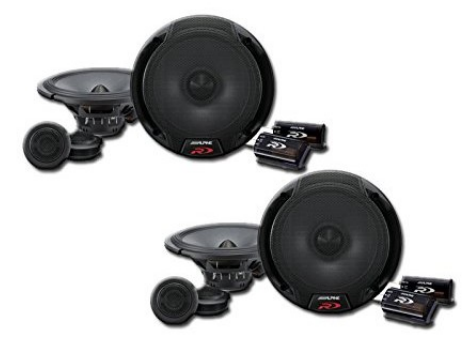

Keep in mind: Although it's an element, it still has video clip and text track lists, and can actually be utilized to present video, although the use interface implications can be strange. For instance, to discover when audio tracks are added to or gotten rid of from an aspect, you can utilize code similar to this: var elem = document.query Selector(" audio"); elem.audio Track List.onaddtrack = feature( occasion) track Editor.add Track( event.track);; elem.audio Track List.onremovetrack = feature( occasion) track Editor.remove Track( event.track);; This code expects audio tracks to be included in and eliminated from the aspect, and also calls a theoretical function on a track editor to sign up as well as remove the track from the editor's listing of readily available tracks.

The copying shows straightforward use of the element to play an OGG file. It will certainly autoplay as a result of the autoplay attribute-- if the page has approval to do so-- and likewise consists of fallback web content. Your internet browser does not sustain the audio aspect.